## カーボンフットプリント 登録情報

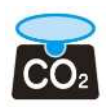

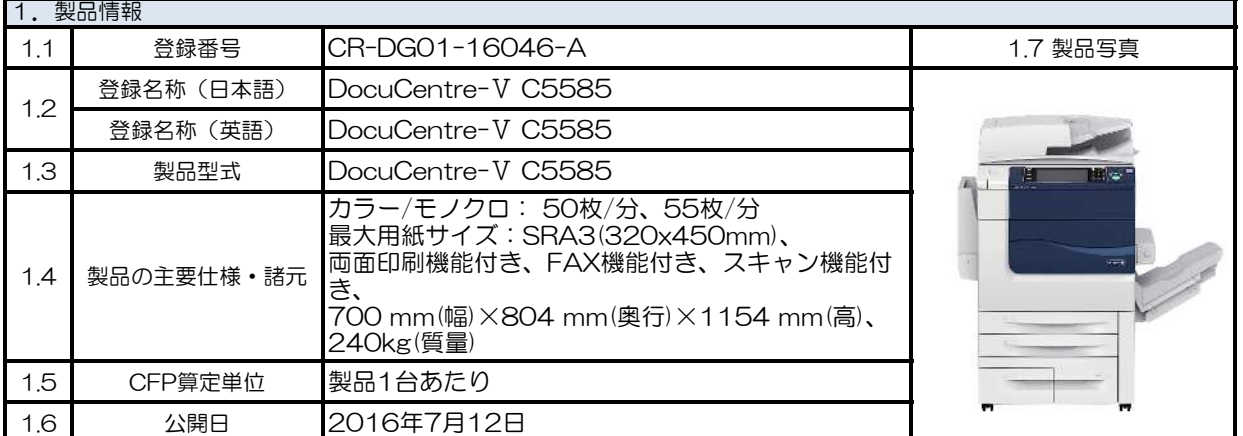

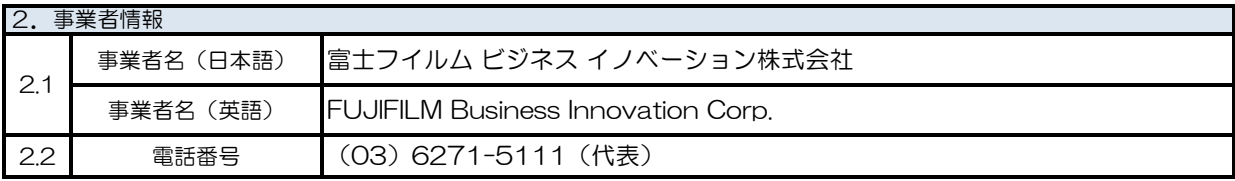

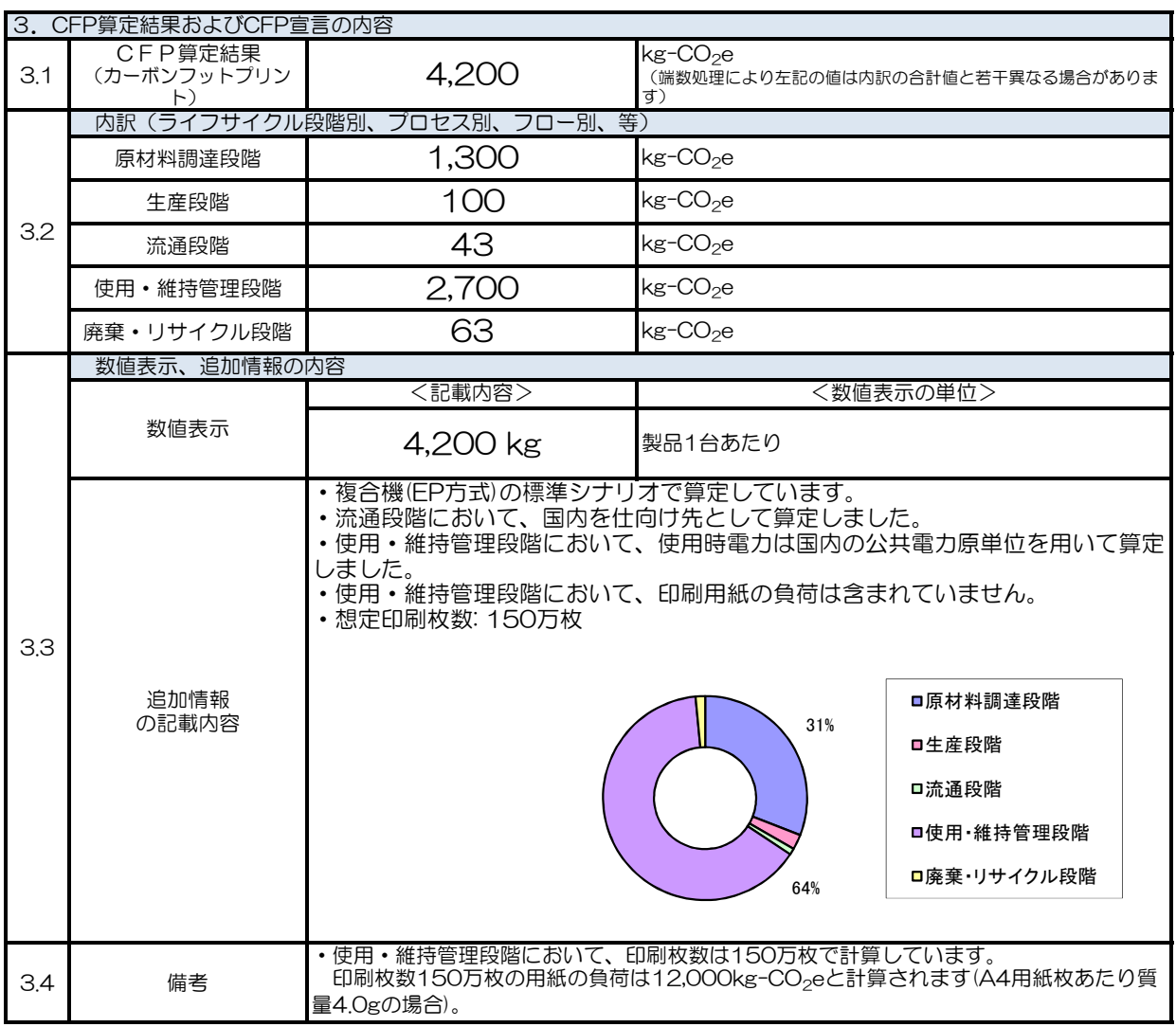

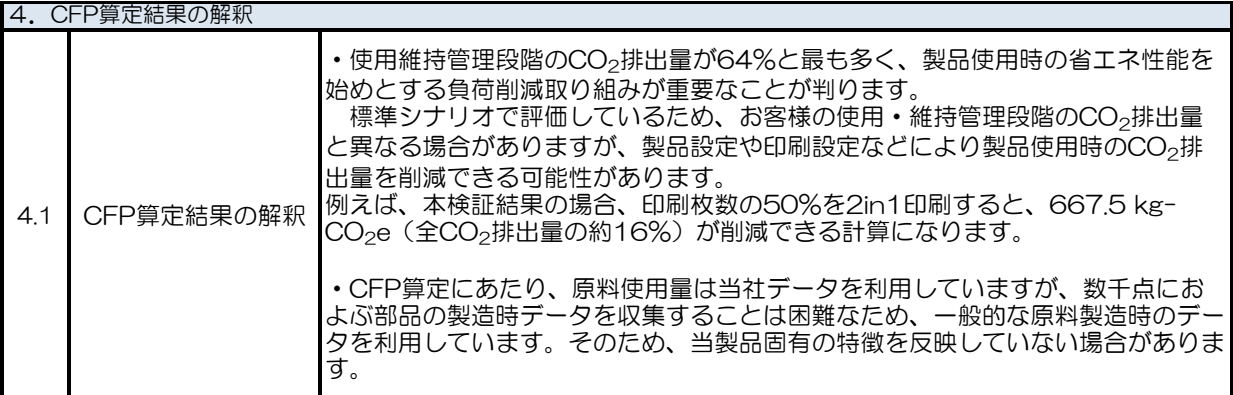

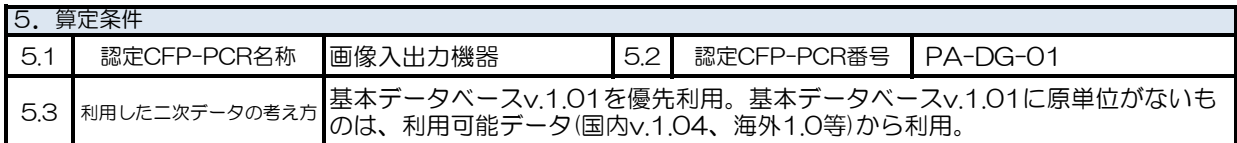

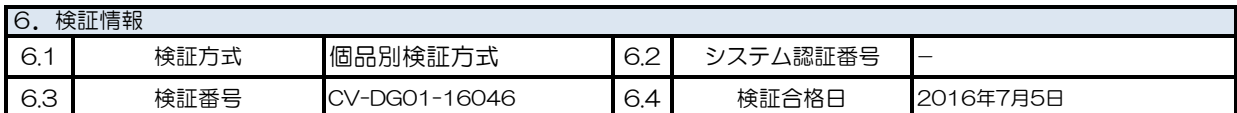

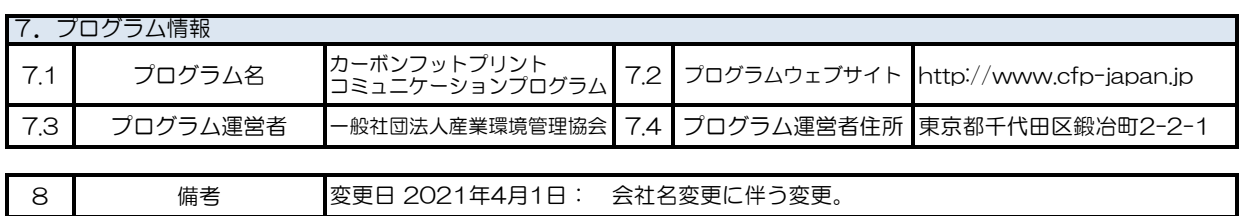

(※) 二次データについては、CFPウェブサイト下記ページ参照のこと。

<http://www.cfp-japan.jp/calculate/verify/data.html>